# Heterogeneity across age cohorts

Danielle Posthuma & Hermine Maes Boulder – tc19

#### Sex differences – **same heritability?**  $E<sub>1</sub>$  $\begin{array}{c} \begin{array}{c} \end{array} \end{array}$   $\begin{array}{c} \end{array}$   $\begin{array}{c} \end{array}$   $\begin{array}{c} \end{array}$  ${\sf P}_1$  $e_{\text{female}}$  $\frac{\partial}{\partial \xi}$ female  $\mathrm{A}^{}_{2}$  $E<sub>2</sub>$  ${\mathsf P}_2$  $0.5\allowbreak / 1.0$ afemale  $e_{\text{female}}$  $E<sub>1</sub>$  $A_1$  ${\sf P}_1$  $e_{\text{make}}$  $a_{\text{male}}$  $A_{2}$  $E<sub>2</sub>$  ${\sf P}_2$  $0.5\allowbreak / 1.0$ amale $\epsilon$ male MZF DZF MZM DZM

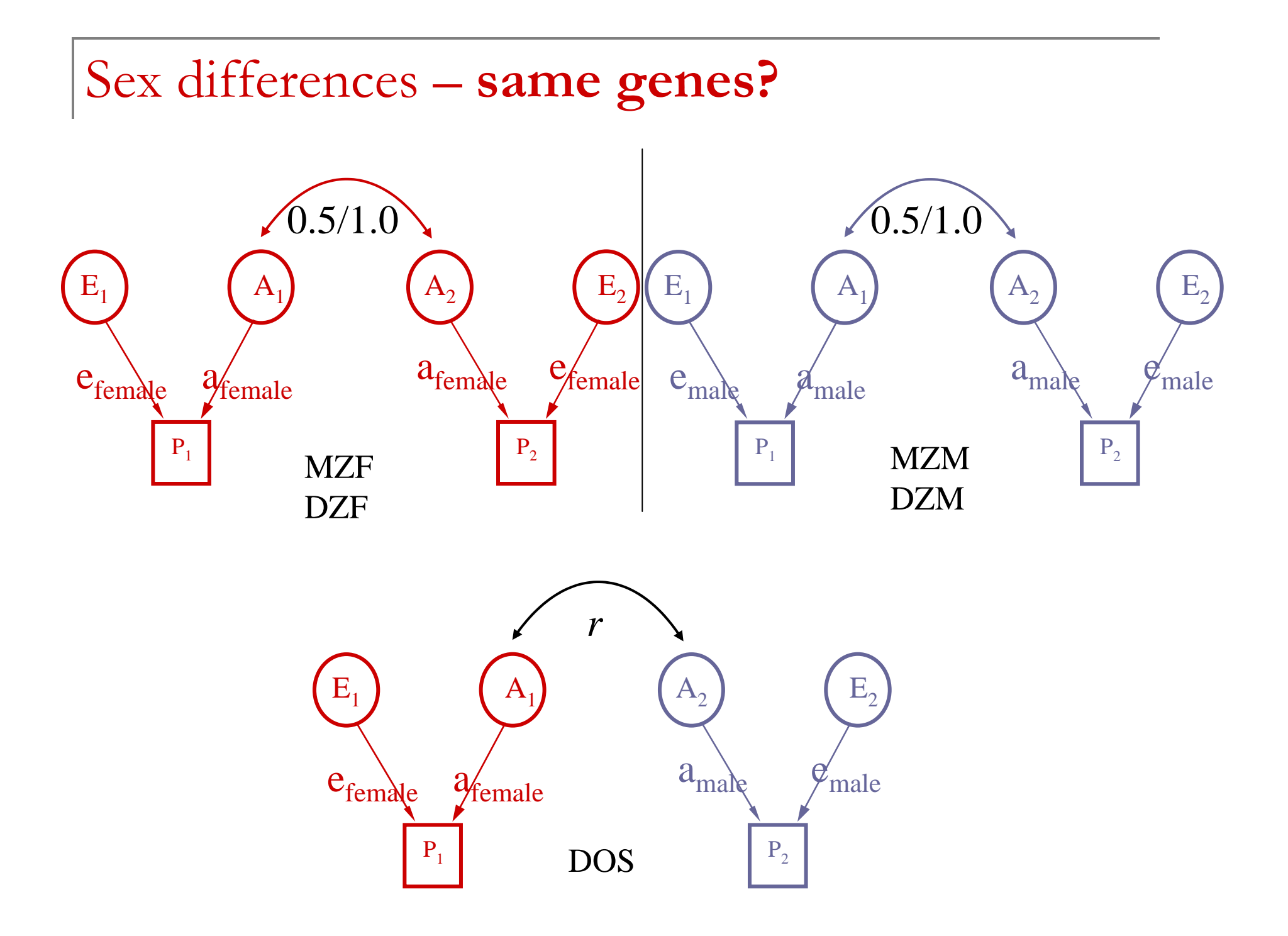

Differences across age cohorts – **same heritability?**

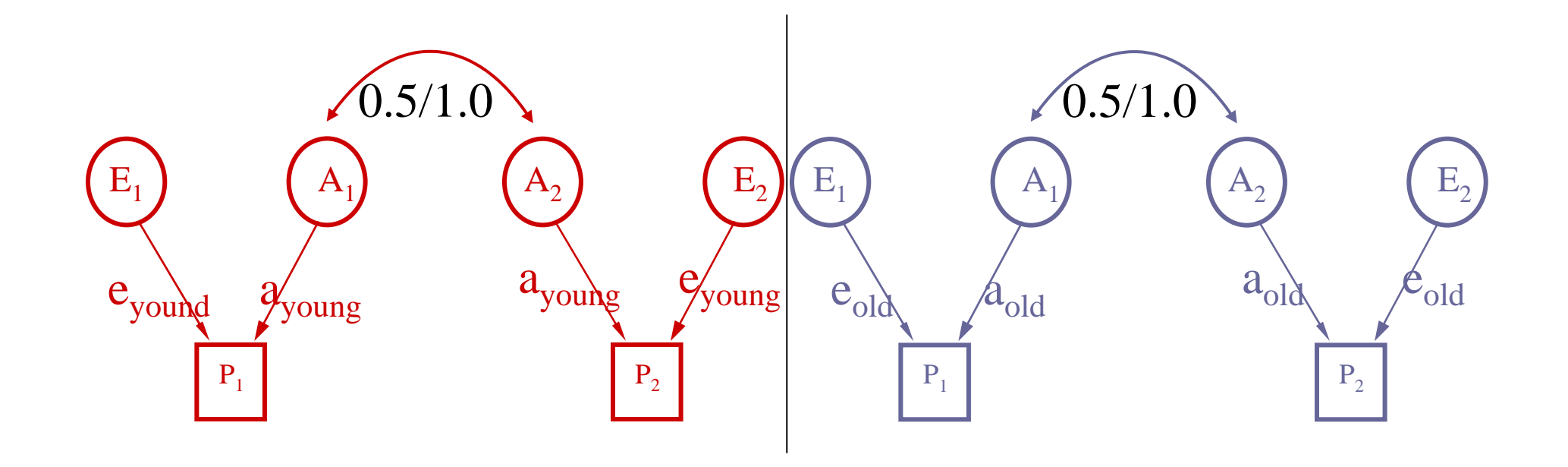

Exercise I: modifying the script to test for age heterogeneity

- Open **bmi\_young.mx** (in \\danielle\AGE\_heterogeneity\)
- F ■ This script: young males, 4 groups:
- $1$  = calculation group matrix declarations
- $2 = MZ$  data
- $3 = DZ$  data
- $4 =$  calculation group  $-$  standardized solution
- F ■ ADE model, 1 grand mean, so 4 estimated parameters

Exercise I: modifying the script to test for age heterogeneity

- k. ■ Change this script so it will allow you to estimate ADE in the young and the older cohort by adding four groups for the older cohort
- Then run it
- F ■ If done correctly you should get -2II = **3756.552** and **df = 1759**

Required modifications for Exercise I

- k. ■ Copy and paste all 4 groups
- Change Select if agecat=2 in the two new data groups
- F ■ Change **matrices = group 5** in the two new data groups
- F Change **#ngroups = 8**

Exercise II: Testing AE vs ADE for both cohorts

- k. ■ Test whether D is significant using option multiple
- Check the unstandardized and standardized estimates of A and E in the young and old cohort under the AE model

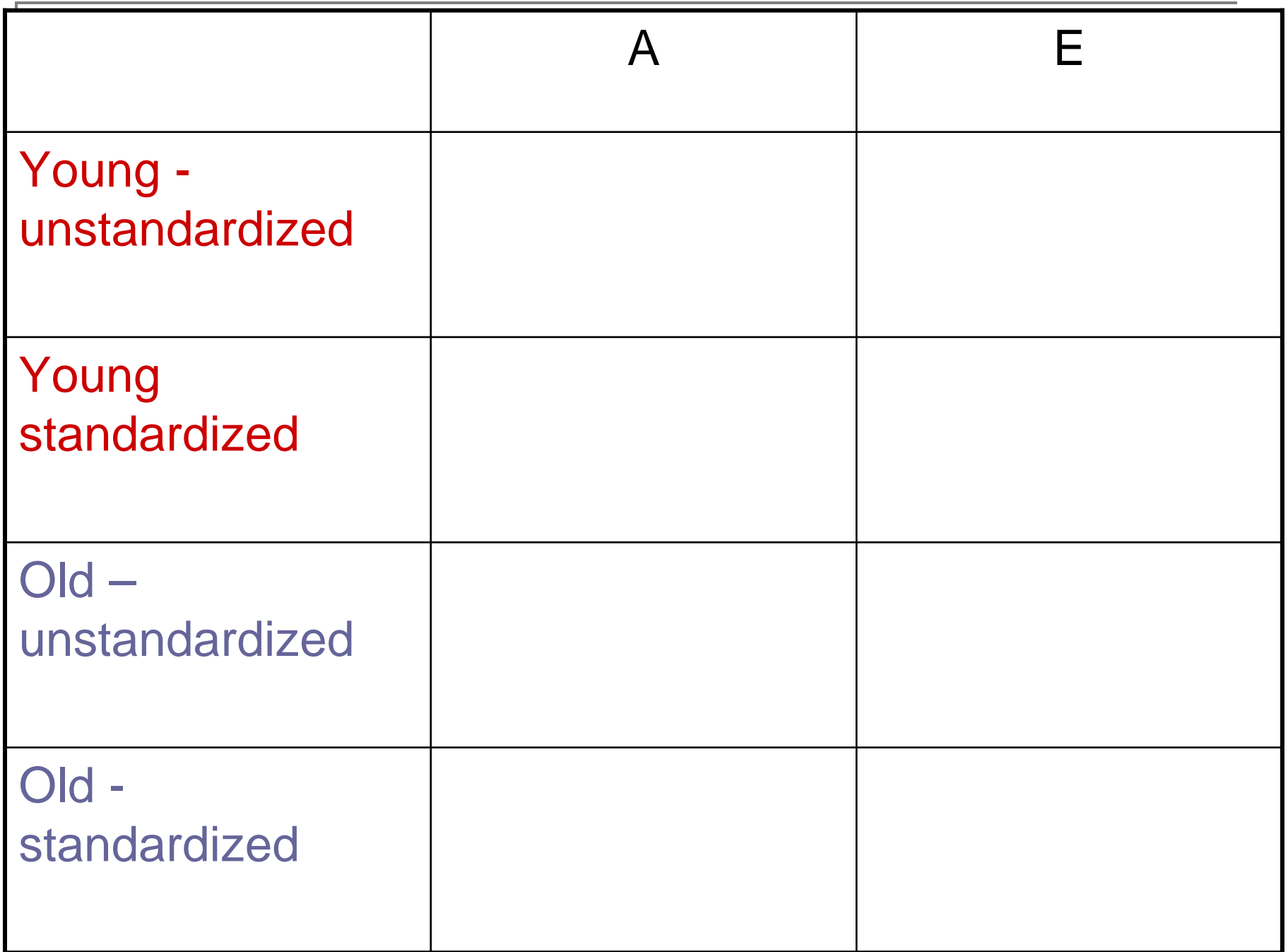

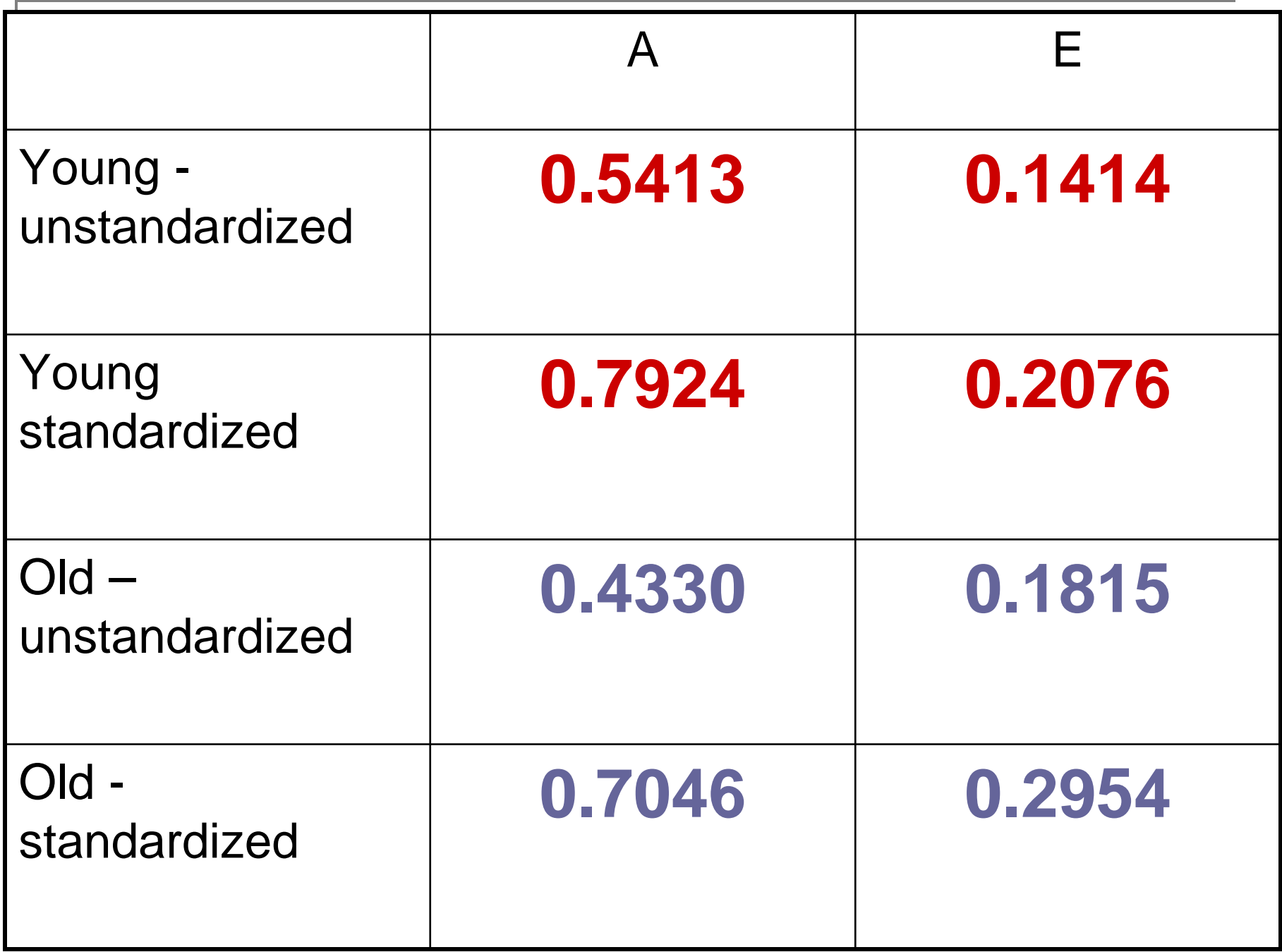

k. ■ Since D is not significant, we will use the AE model to compare submodels:

### **Drop W 1 1 1 W 5 1 1 Option issat End**

#### **Save AE\_cohort.mxs**

Exercise III: Equality of variance components across age cohorts

Add the option multiples with EQUATE command, use a **get** in between and test whether

\n- $$
a_{\text{young}} = a_{\text{old}}
$$
?
\n- $e_{\text{young}} = e_{\text{old}}$ ?
\n

## Exercise III: Fit results

$$
\begin{array}{l}\n\blacksquare a_{\text{young}} = a_{\text{old}} ? \\
\blacksquare \text{EQ} \text{X} 1 1 1 1 1 1 5 1 1 \\
\end{array}
$$

Chi-squared 4.093 d.f. 1Probability 0.043

#### **get AE\_cohort.mxs**

$$
\begin{array}{c}\n\blacksquare e_{\text{young}} = e_{\text{old}} ? \\
\blacksquare \text{EQ } \text{Z } 1 1 1 2 5 1 1 \\
\blacksquare \text{End}\n\end{array}
$$

Chi-squared 3.954 d.f. 1Probability 0.047

## Standardized estimates

- k. ■ Testing whether the standardized estimates of heritability and environment are equal across age.
- As the standardized parameters are calculated we cannot change them in an option multiple, and cannot use the EQ statement. Instead we need to use a constraint group

# Constraint group

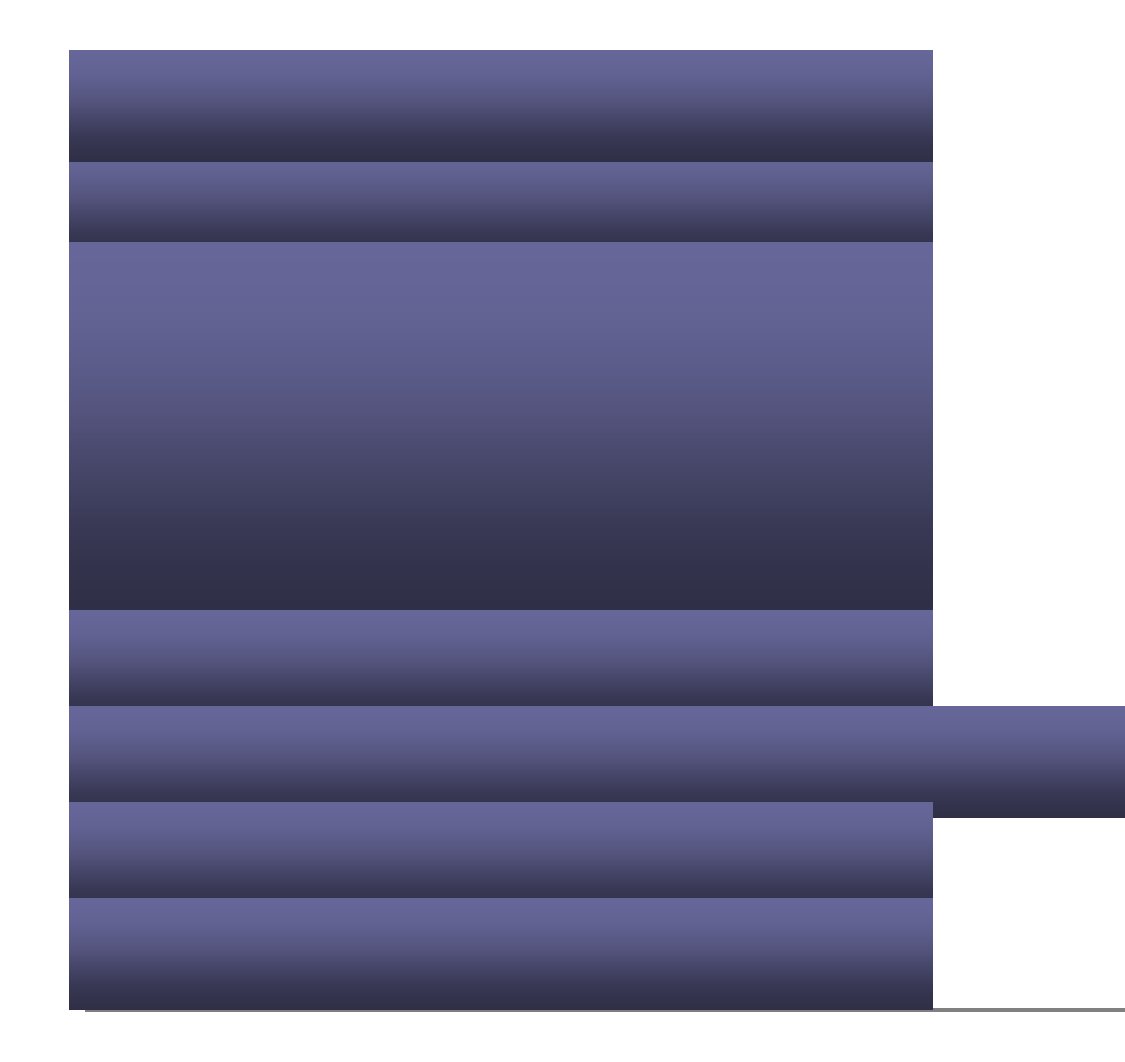

Boulder 2006 TC19

Adjusting df : Option df  $=$  -3

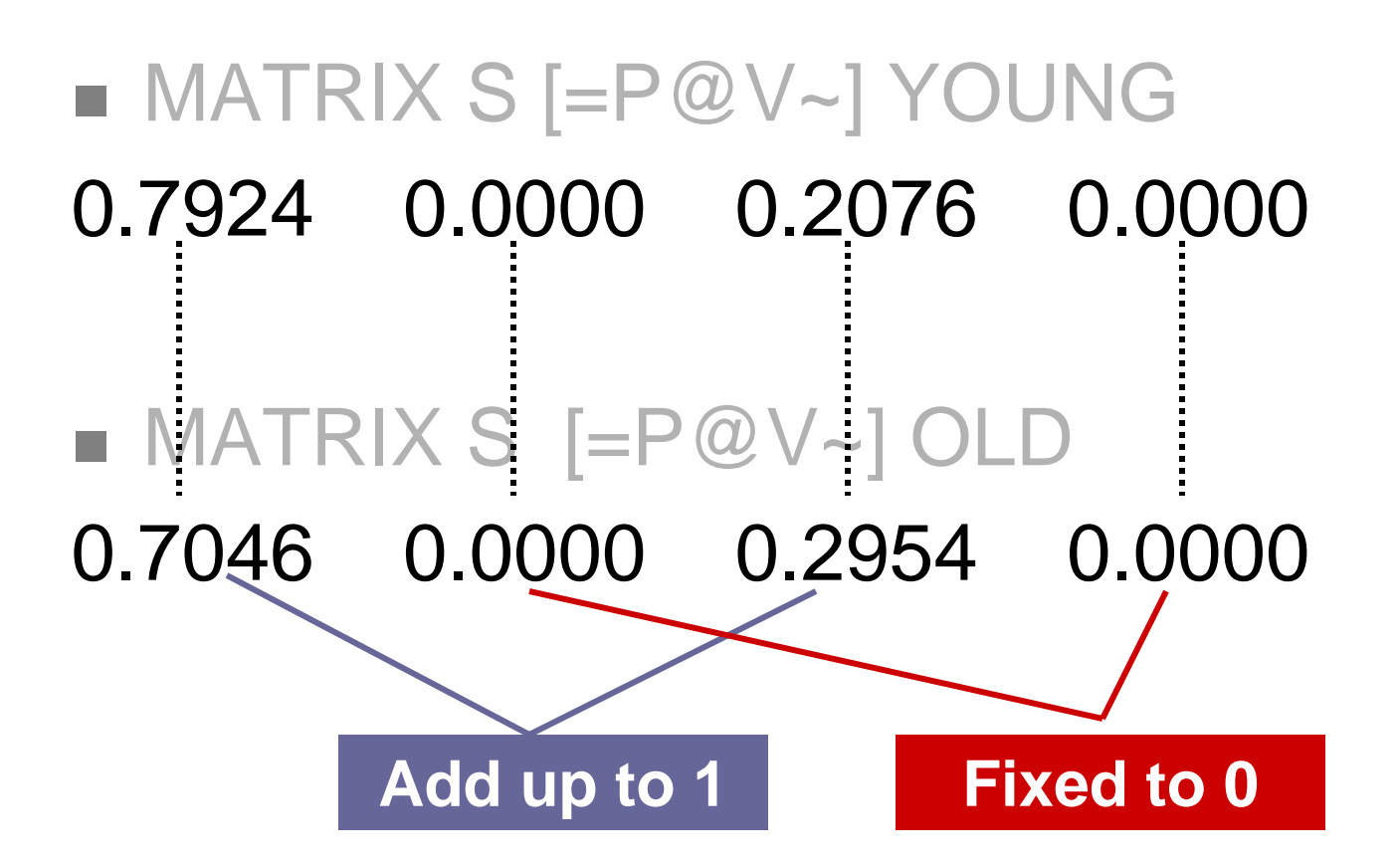

Exercise IV: Testing homogeneity of standardized estimates

- We want to test whether this constraint provides a worse fit than the unconstrained AE model, so fix D for both cohorts to zero
- #ngroups #9
- F ■ Add constraint group
- Fit results if done correctly:
- Chi-squared 6.030
- d.f 1

Probability 0.014

- h. ■ Testing whether the standardized estimates are equal is more significant, but now we cannot really distinguish anymore between A and E, as  $A+E = 1$
- Danielle Dick will talk about interpretation of heterogeneity in unstandardized vs standardized parameters